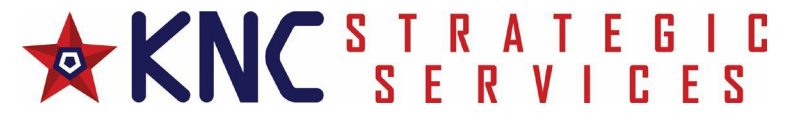

## **CMMC Preparation Questionnaire and Intake Form**

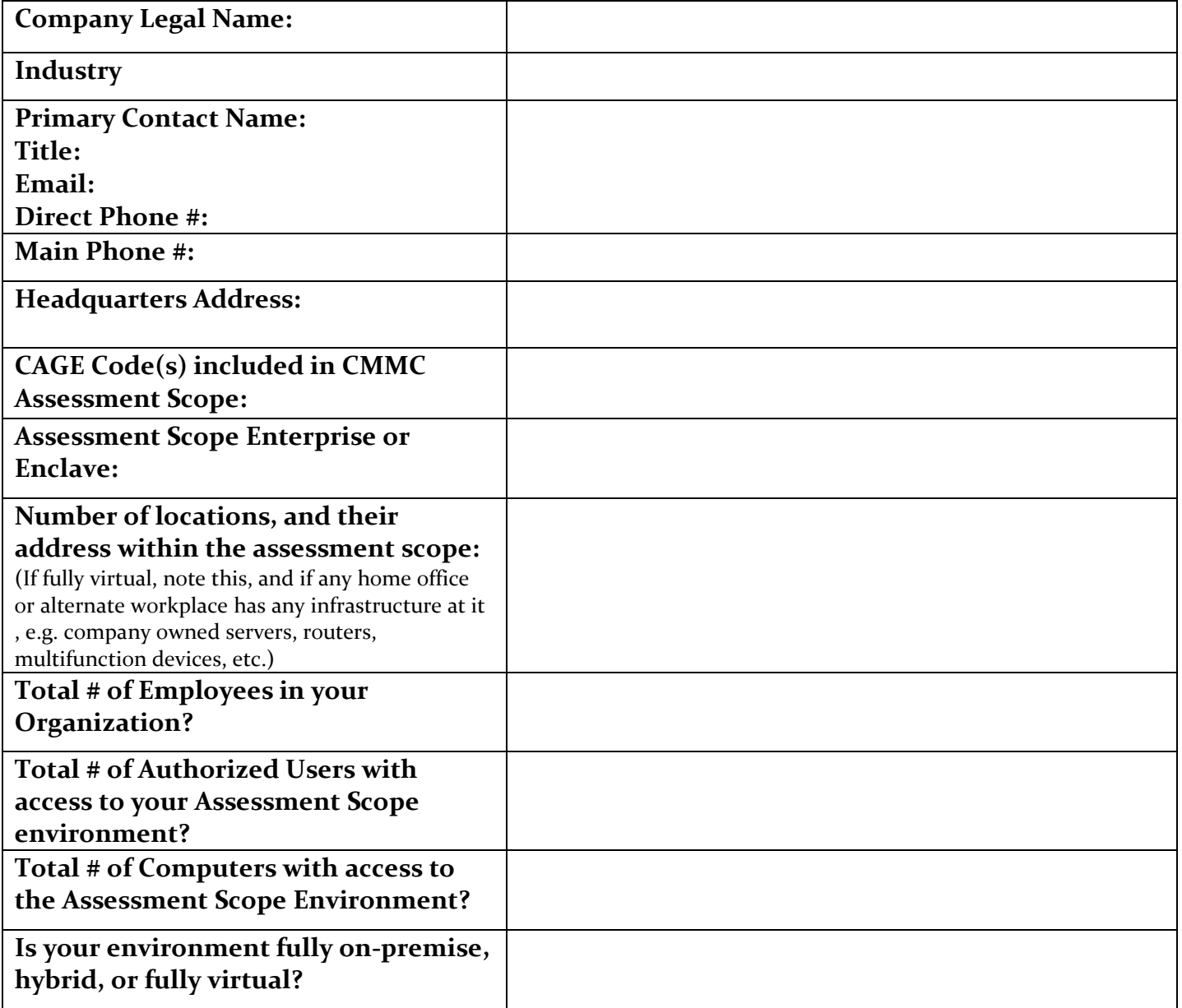

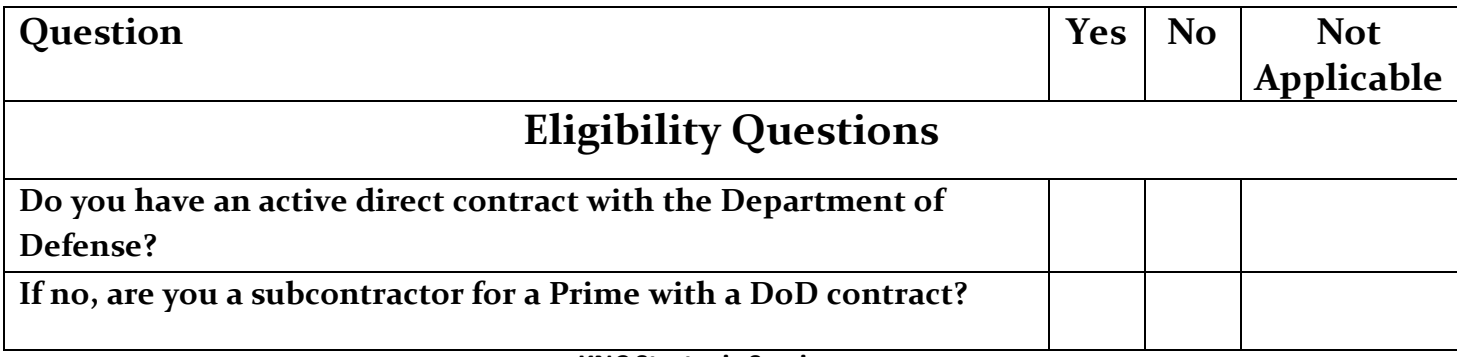

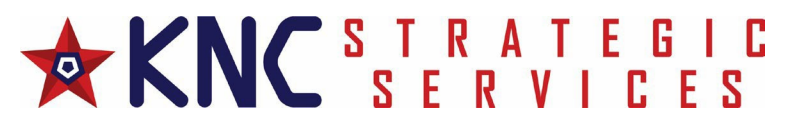

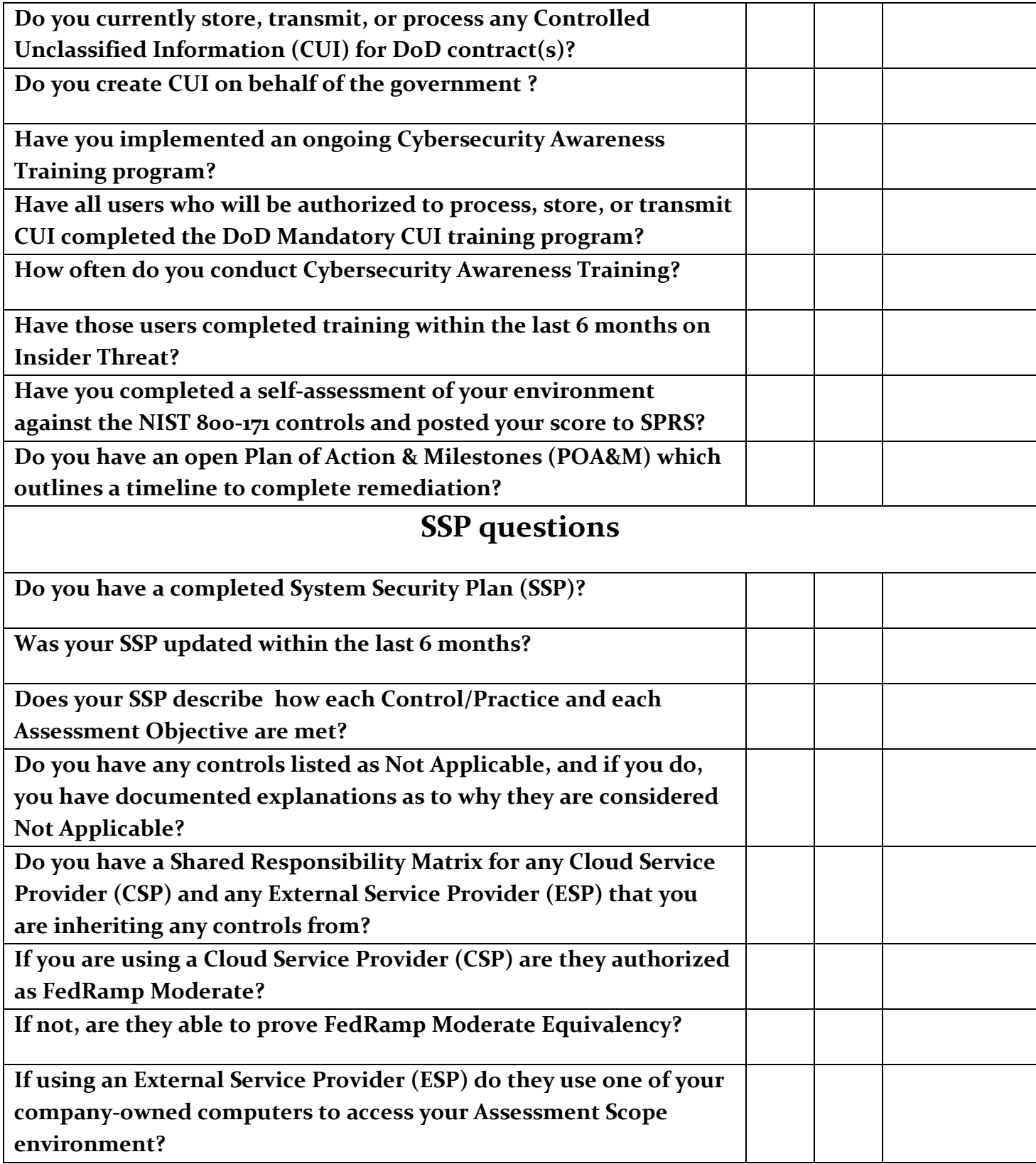

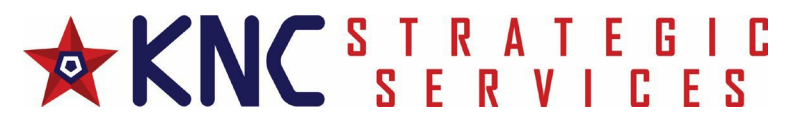

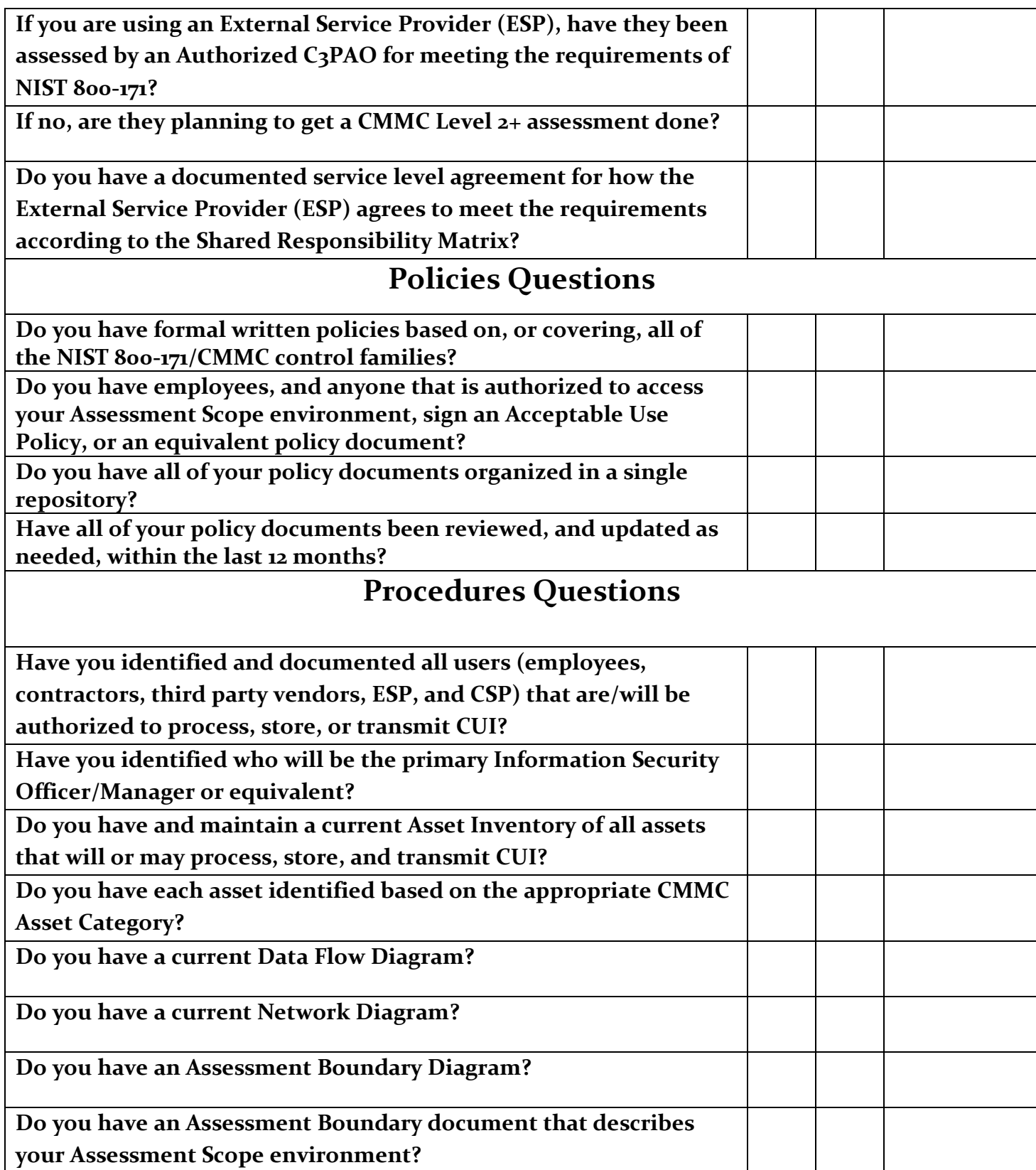

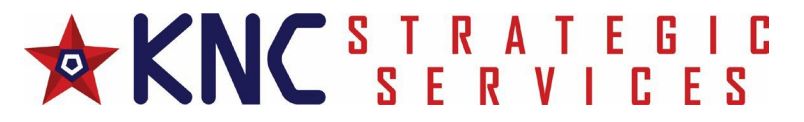

## **CMMC Preparedness Questions Do you have remote access users? If so, do they connect via VPN? Do you manage the use of Privileged Accounts? Do you allow BYOD (Bring Your Own Device) within your assessment scope? Do you use Virtual Desktop Infrastructure within your assessment scope? Has your Assessment Scope environment been in existence and in use for over 6 months? If not, was your environment started and live within the last month? Do you have any technology implementations, changes, or upgrades in process or planned? Are you backing up sensitive data that is held within your Assessment Scope? Are you conducting change control board meetings at monthly or quarterly to review any changes to your Assessment Scope environment? Have you conducted a mock assessment of your Assessment Scope environment? Have you implemented FIPS 140-2 validated encryption for all assets that store or transmit unencrypted CUI?**

## **Additional Comments or Explanations**